## **Download Adobe Photoshop 2021 (Version 22.2) Registration Code With License Code WIN + MAC [32|64bit] 2023**

Installing Adobe Photoshop can be done in three simple steps: download, install and crack. After you have the software, you must install it on your computer. To do this, go to the website for Adobe Photoshop and click the download button. Then, you must click the download link to download the installer file. Once the installation file is downloaded, you must double click the file to run the installer file. Then, you'll need to click the [ Next ] button and choose the operating system you want to install the software on. Next, you'll need to choose [ Custom settings ] and then select [ Agree to the terms of the license agreement ]. After this, you must click for [ Install ], and then click [ Finish ]. Using the instructions above, you should be able to install Adobe Photoshop on your computer.

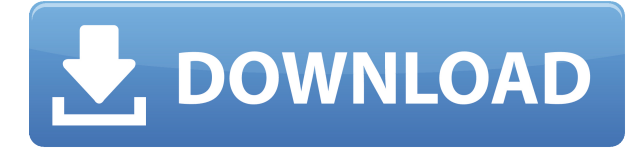

You might be happy to know that if you're a student, you can get a discount of 20 percent on new licenses from your Visual Arts school. Once you get your discount, the 20-hour free trial is about \$32.98, which is about \$6 per hour. However, you can extend the test for one year for a small fee. The prices for upgrades from CS6 to CS6 Pro are essentially the same, and that includes the subscription price of \$36.99. Patent licenses are available for \$10, \$90, and \$250 per year, and support contracts for a single year for \$195. I've gotten the hang of things. Upon opening a current version of Photoshop, you are greeted with the introductory window with all the standard information such as system requirements, version of the software, and there's also a section for the Adobe website. If you have Photoshop installed on an existing system or have purchased it on the Photoshop.com website, you'll see there are two installation options. You can open Photoshop, and then click on the dialog box that will appear. If you have the install in a folder on your drive, you'll be asked where you want to install it. To delete all the Photoshop data, go to the option to deactivate or uninstall the software completely and then start Photoshop as usual. Regardless of how you choose to install it, you will be able to open any prior generated file. You will also be able to open the most recent files unless they are password protected feature. The password-protect instruction doesn't show up until you open a file, and then it is under the File menu. To eliminate any confusion, the password is shown at the top of the dialog box. Retrieving a password automatically makes the software the owner of the file. When the computer goes to sleep, you will be asked to save any open files, or close them to shut them down. This is by design. A file will be opened as you login to the computer with regular login information for the user or work with an administrator account.

## **Download free Adobe Photoshop 2021 (Version 22.2)Activation Code WIN + MAC [32|64bit] {{ New! }} 2022**

Photoshop is the tool of choice for professionals and creative individuals who need to produce engaging images for social media, web, mobile, corporate publications, advertisements, and print media. The program is a fullscreen application with a toolbox-based interface. It features a large library of applied and compound effects, tools, and editing controls, and its features are responsive to the content and scale of work as you create it. Photoshop has all the tools you'd expect from a professional graphics editor such as layer adjustment tools, text tools, rotoscoping, photo editing, drawing, editing and adjustment tools, and powerful file and web-publishing features. Photoshop is used for everything from small projects to high-end commercial productions. It is used by fine artists who create a variety of art forms, and by photographers, designers, and countless other artistic and creative professionals who work in different media and disciplines. To get you started, we've picked 12 of the most useful tools in Photoshop and explained what they do, where to find them, how to use them, and a few tips and tricks for getting the most out of them. We've also included some great resources in there in case you'd like to learn about a tool in more depth. The Rectangular Selection tool lets you select areas within an image.

You select the area inside the set rectangle, and the tool will show matching colors outside the set area. The little dots around the edge of the selected area let you drag the selection around. You can also right click to push the selection to the right or the left. 933d7f57e6

## **Adobe Photoshop 2021 (Version 22.2) Download free With Keygen Serial Number Full Torrent For Windows {{ New! }} 2022**

We're looking at ways that we will develop Elements to be better at assisting with the creation of graphics so that it will be easier to bring graphics into Photoshop and Elements. There's also more to come around the workflow considerations of designers working on a big-screen environment with one of the widely varying monitor types. We plan to evaluate the demand for new and improved products and services to assist graphic and design professionals with the creation and production of designs, and out of those needs and requirements, we plan to offer new ways to help our users. We're committed to a healthy presence in the graphics and type markets. Our design tools are foremost tools for the design community. Perhaps the biggest difference between the workflows in Photoshop, EPS and Illustrator is that you can easily import EPS and Illustrator files directly into Photoshop or any other Adobe product that is designed to work with vector images. What happens to EPS and Illustrator files in Photo is the same as what happens to Photoshop files. With this partnership, we hope to inspire the next generation of creators by bringing the power of AI to Photoshop. Selfie studio FiveSixMedia used the new Fill and Illustration features to create the art in the photo above. This image was processed in three steps:

- Straightening the subjects in the image.
- Reducing the skin blemishes.
- Enhancing the depth of field and adjusting the post processing.

free online no download photoshop free download 3d objects photoshop free download 3d lut files for photoshop cc free download 3d plugin for photoshop cs6 free vector download photoshop free version download photoshop free download photoshop 2 free download photoshop 2019 mac free download photoshop 2007 free download photoshop 2013

A lot of work goes into the designing phase, first and foremost to make sure that the design is extremely remarkable and stands out from its competition. The designing process is a critical success factor for any website or logo or any other forms. When designing in Photoshop, it is very crucial to follow the design layout, colour scheme, and theme of the website because it needs to keep the 'branding' of the website intact. Designers need to read the user interface in order to design in a user-friendly manner and make sure that they don't get lost or stuck at least in their design. Designing in Photoshop is pretty easy, which is why a lot of graphic designers can create beautiful and outstanding work in a short time. And here are some of the ways for you to start designing: When starting the design process in Photoshop, it's a very crucial point to start with a proper design layout, which is why you need to keep the theme of your website in mind. Apart from that, you need to know your colour scheme, and you should choose a complementary colour scheme that fits your website well and makes it look vibrant and attractive. When designing, you will need a few colour families and a ton of textures to make your design unique. Now that you know what you want to accomplish and why you're designing, it's time for you to get started with the designing process. First of all, you need to open your design library and search for important and most useful design tools, such as patterns, brushes, typography, background patterns, textures, and much more. Creating a design with any app is only possible if you have proper tools and a ton of patterns, for

example, and this app provides exactly that.

**Configure Your User Interface** Whether you're working on the web or the desktop, there are a few ways to configure your workspace. We show you how to view and modify your Layer Properties window, give you templates that configure the workspaces for web, video, mobile, and desktop use, and discuss the type of workflows appropriate for each type of project. **Making the Most of Layers** You may not be able to remove dirt from your car photos, but you can apply layer masks to clean up your canvas and create dazzling visual effects. We go into depth on layer masks: how to create them, how to use them, and how to use them in conjunction with all the other production tools Photoshop has to offer. Photoshop had a low key, content creation-focused release for 2020, so it's no surprise that standalone content creation applications capable of high quality, full fidelity editing will remain popular. For 2020, Adobe Photoshop added some new content creation tools. With the update, Photoshop Creative Cloud subscribers have access to an exclusive set of additional tools, including two new editing modes, speed improvements for new features and several other features, such as fixing of color effects. In addition, Photoshop Cloud automatically releases new updates of Photoshop once it detects they're available. From its first release in 1987, Photoshop has set the industry standard for photo editing productivity. For 2020, the release of Photoshop CC 2035 will provide refinements and improvements to improvements an the editing tools: faster performance of new features, quality of shadow highlights and exposure, and existing tools such as the brush, plus support for HDR, high dynamic range photography. By ensuring that Photoshop stays at the front of photo editing for years to come, Adobe's new release of Photoshop CC will keep pace with the features, performance and usability needs of professional and home users alike in creating, editing and sharing all their most important creative projects.

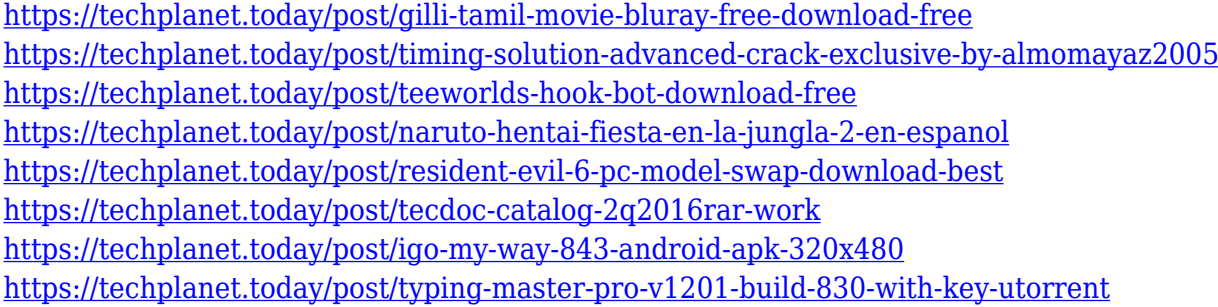

Photoshop has long been the go-to software for graphic designers, and it remains so today. Despite its vast ability to be overused (such as that even in iOS 12 there's a " *Photo* -> *Edit* -> *Adjust Colors*" shortcut), it's still the best option for most designers of photography, not Photoshop Creative Cloud. And it's still the only game in town for those looking to create print or canvas artwork that doesn't need to be physically printed. Among the tools that remain regularly utilized by designers are: **Adjustments & Tonal Controls**: These let you modify the look of your photo, such as adjusting the overall contrast, saturation, brightness, contrast, and alignment, including moving your exposure, black point, white point, and color balance sliders; these controls all can be adjusted with both sliders and shapes tools. **Clipping Masks**: These mask off parts of your image based upon a selection as you work with your image, meaning that you can move or resize an object while other parts of the image stay static. **Colors**: These let you adjust your image's color overall (the color balance option in the Adjustments & Tonal Controls section), as well as select specific colors within your image with the eyedropper tool. **Gradients**: These let you use radial or linear gradient to create a design that visually changes depending upon the angle you look at it, or create a gradient

that transitions from one color to another.

<https://kantinonline2017.com/photoshop-3d-fonts-download-install/> <https://magcpa.com/photoshop-2021-version-22-4-1-with-activation-code-latest-2023/> <https://zeroimpact-event.com/wp-content/uploads/2022/12/queeroe.pdf> <https://travestisbarcelona.top/adobe-photoshop-cc-download-blogspot-best/> <http://climabuild.com/download-free-adobe-photoshop-cc-2014-with-product-key-updated-2023/> <https://alsaadahfood.com/wp-content/uploads/2022/12/olefila.pdf> <https://klinikac.com/wp-content/uploads/2022/12/burwild.pdf> <http://hotelthequeen.it/?p=126131> <https://logottica.com/adobe-photoshop-mix-mod-apk-download-hot/> <https://greenearthcannaceuticals.com/best-photoshop-for-pc-download-best/>

•"Crop Frame" is a special tool with it, you can easily pin a rectangular area for the size and scale you want and let the image resized to that area. You can create a background tutorial or a game using this tool. For example, you can create a frame for a wallpaper. •"Selective color" is a powerful tool that works very like the color wheel. You can quickly change the color and hue of a specific region within the image. It is one of the most useful tools for artistic & advanced photo editing. • "Layer paths" allows you to edit the path of your objects, and sometimes you can do this edit without affecting the layer. Layer paths are very powerful and can be used to create border as well as complex designs. •"Layer Masks" is another tool that requires you to mask parts of your photo, which is very similar to the selection brush, but without any limits and can be used with the anything. All the layers can be used as masks and you can even subtract from the lighting and shadows, or blend them. • The most important feature and the most advanced one is "Draw vector". Almost all the vector software allows you to create vector art, but this one can do anything possible that the vector art can allow. And it is a great tool to create galaxy, illustrations, complex objects, patterns, and much more. This is the tool for designers who want to create everything they want to create instead of using something that is already there. • Autocomplete feature lets you correct mistakes you make in a document very easily. It also helps you know the complete command if you accidentally type the command without realizing it. It is a part of the latest version of Photoshop.